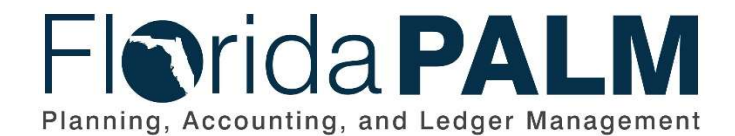

Department of Financial Services Date: 04/09/2019 Revision: DRAFT

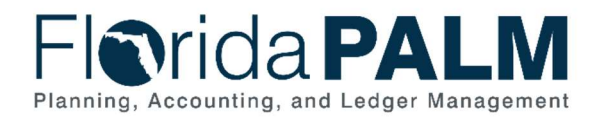

Department of Financial Services<br>Standardized Business Process Model 30.1 - Set Up and Maintain Suppliers

## **Table of Contents**

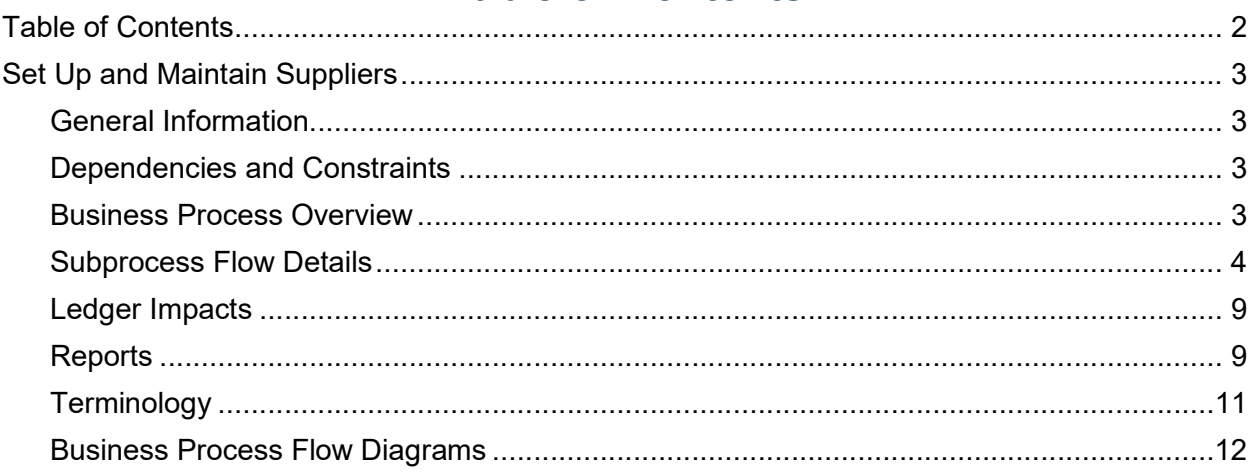

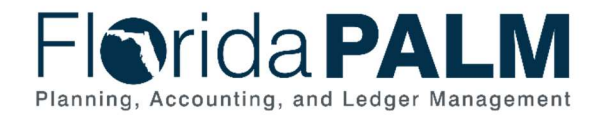

#### General Information

This document describes and depicts the process steps and supporting information for the identified State business process. Within the Subprocess Flow Details section, included for each process step are:

- **Process Step ID**  $-$  A unique number assigned to each process step
- **Process Step Title** A short description assigned to each process step
- Description of Process A detailed narrative description of the process step
- Ledger Impacts ID The number assigned to the documented accounting entry associated with the step

Also described below are the Ledger Impacts and Reports, which are displayed as icons on the Business Process Flow Diagrams. Finally, included in the Terminology section are definitions of terms which will help the reader to better understand the document.

#### Dependencies and Constraints

- Valid values for required fields must be in sync with external inputs and Florida PALM.
- Configuration of the Supplier Approval Workflow is required.

#### Business Process Overview

In Florida PALM, all payees are called suppliers (also known as vendors). This includes retirees, payroll suppliers, and employees. Supplier profiles must be established prior to receiving payments, except when using a Single Payment Supplier. Florida PALM provides a process for receiving supplier information from Agency Business Systems (ABS) and enterprise systems like MyFloridaMarketPlace (MFMP), People First, and Payroll to import or manually record suppliers into Florida PALM.

Supplier profiles consist of the following structure:

- Supplier Information General information pertaining to the supplier is stored and displayed. This includes data such as the supplier name, Payment Alternate Name, Tax Identification Number (TIN), and supplier classification.
- Address Florida PALM maintains one or more addresses for each supplier.
- Contact Florida PALM maintains one or more contacts for each supplier.
- Supplier Location Defines how to conduct business with a supplier. Supplier location contains information such as payment terms, withholding configuration, payment method, and bank account details.

A supplier record may be placed on hold for payments resulting from Internal Revenue Service (IRS) levies, Office of Foreign Assets Control (OFAC) sanctions, or if the supplier is barred from doing business with the State of Florida. In such cases, payments resulting from outstanding or new vouchers are not processed for disbursement until the hold is released.

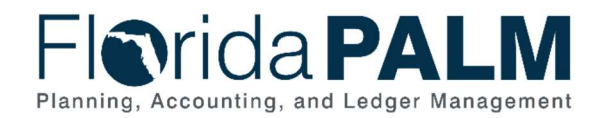

### Subprocess Flow Details

The table below describes steps in the business subprocess as reflected on the Business Process Flow Diagrams. The table also reflects information associated with each step describing the intent of the specific process.

The Business Process Flow Diagrams use horizontal swim lanes to depict where activities are performed by different parties or systems. Each swim lane is titled with either an agency or an enterprise role. The swim lanes may change from page to page within a single business subprocess as more or fewer roles are required to execute sections of the business subprocess. Optionally, the Business Process Flow Diagram may reflect vertical swim lanes to further designate information such as systems or time intervals.

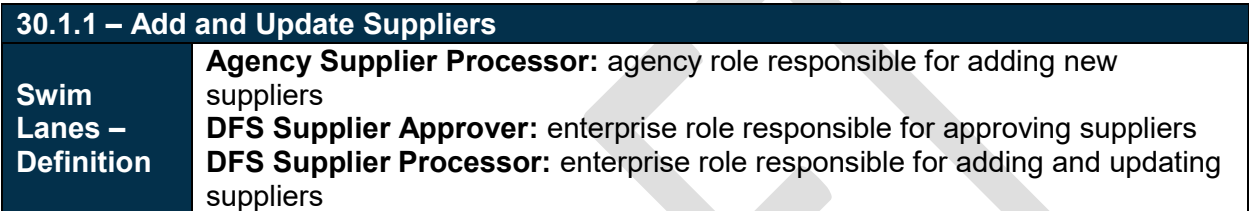

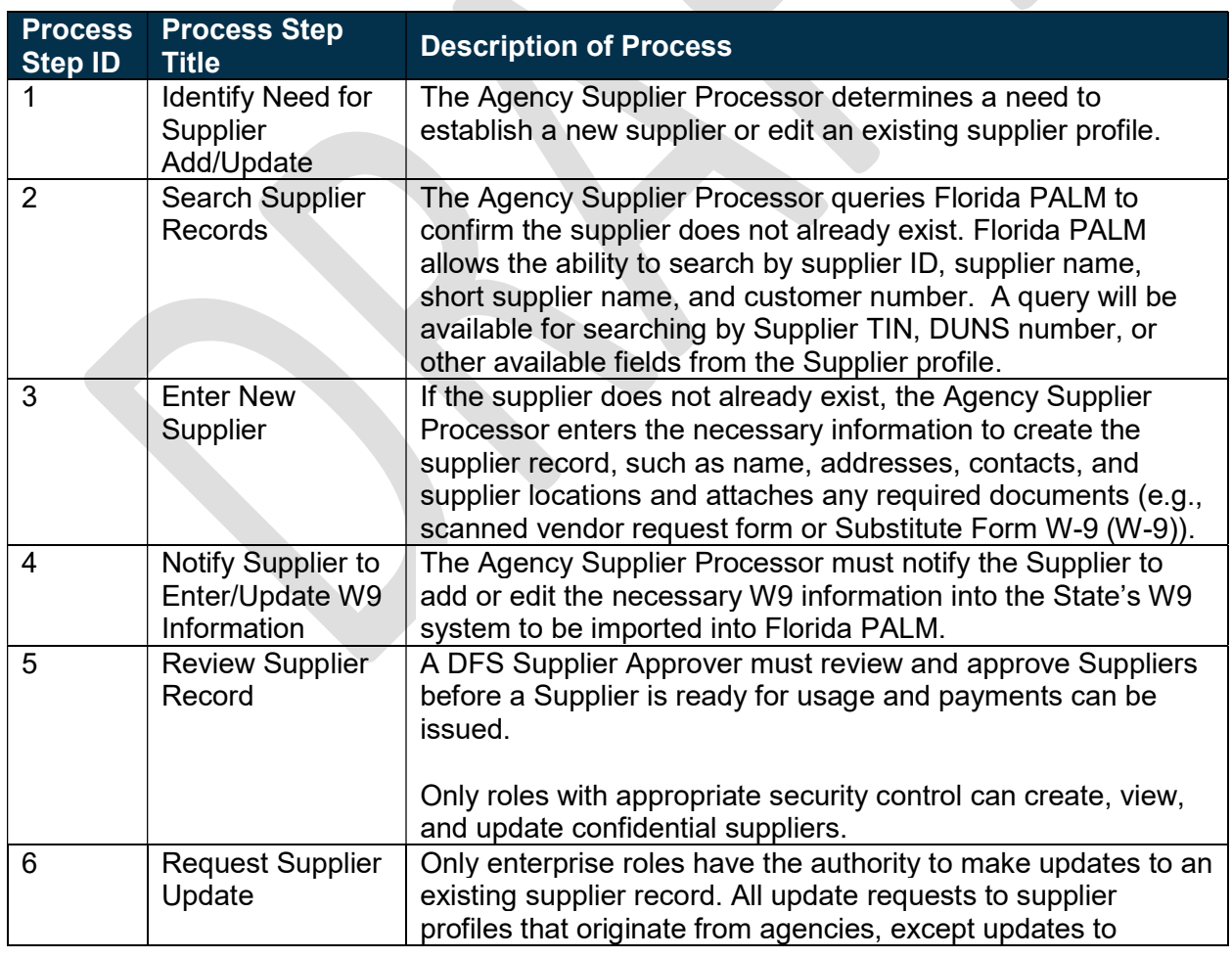

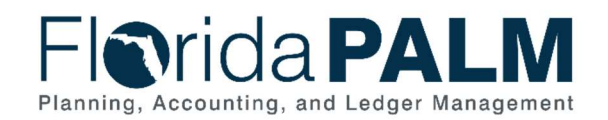

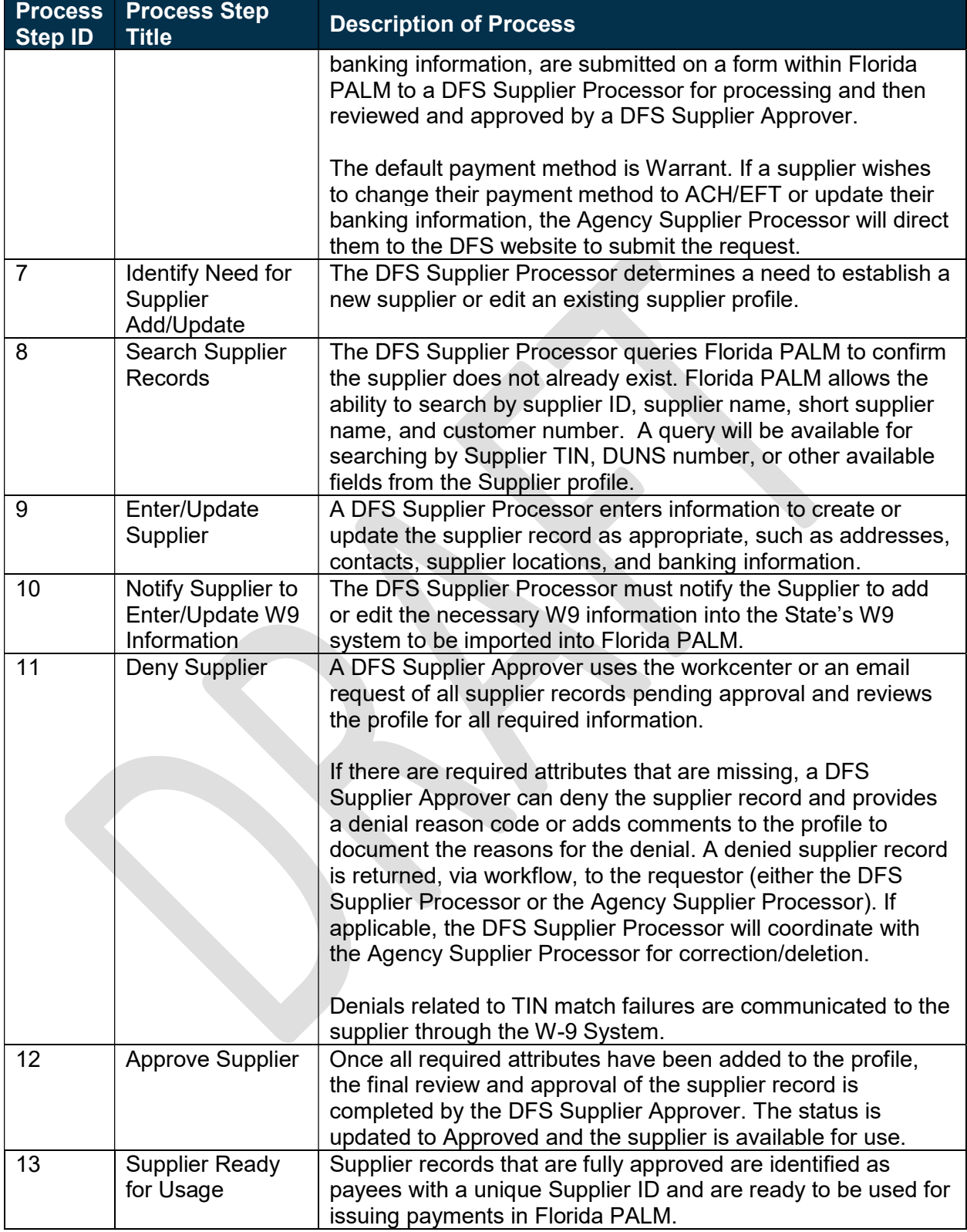

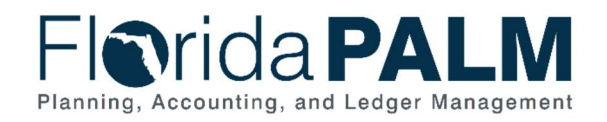

#### 30.1.2 – Import Suppliers

– Defi

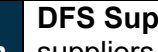

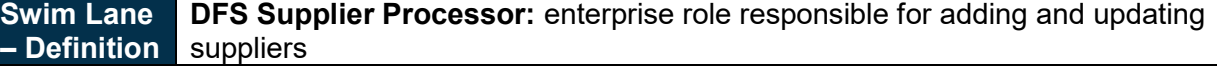

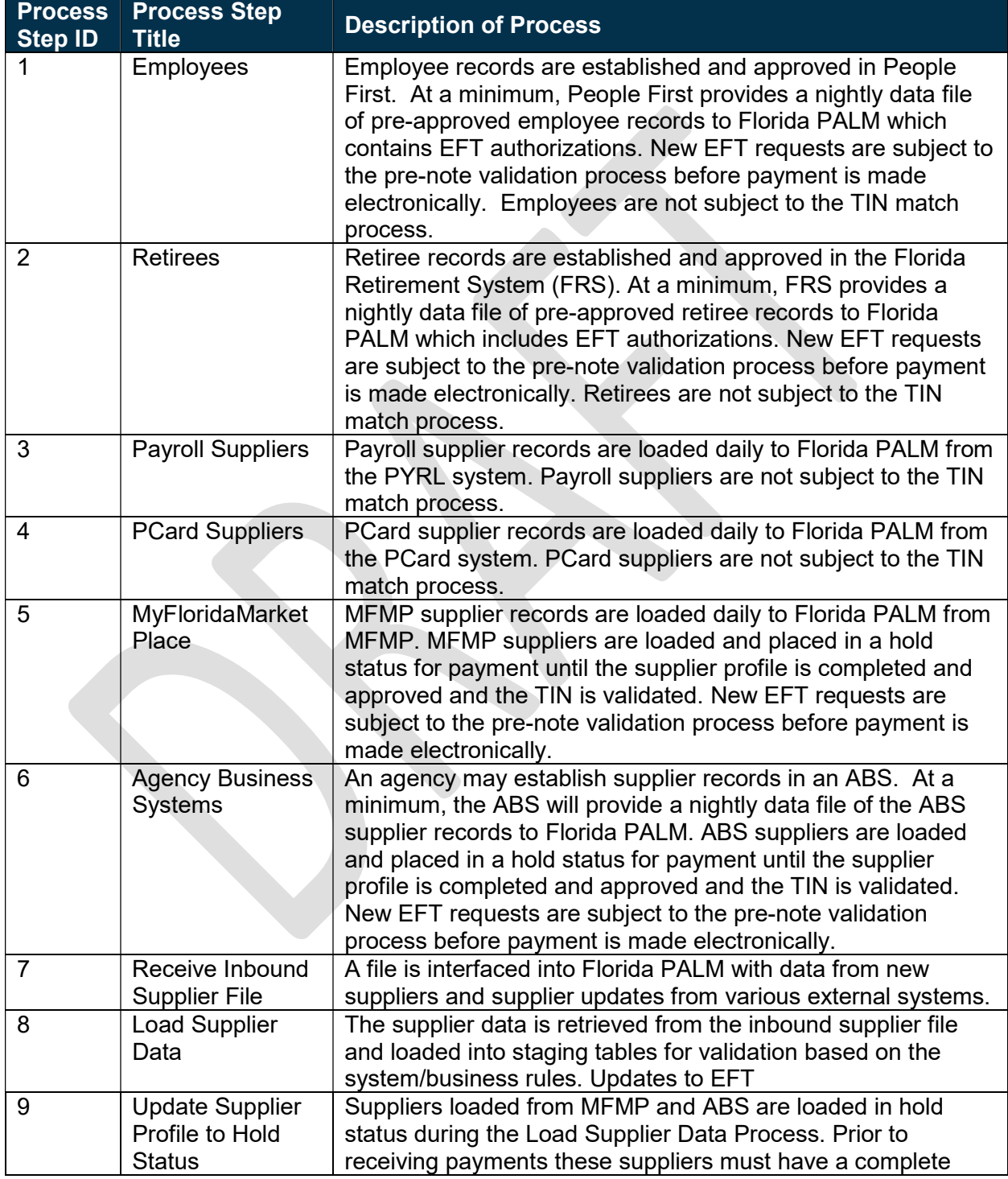

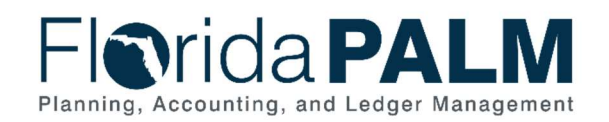

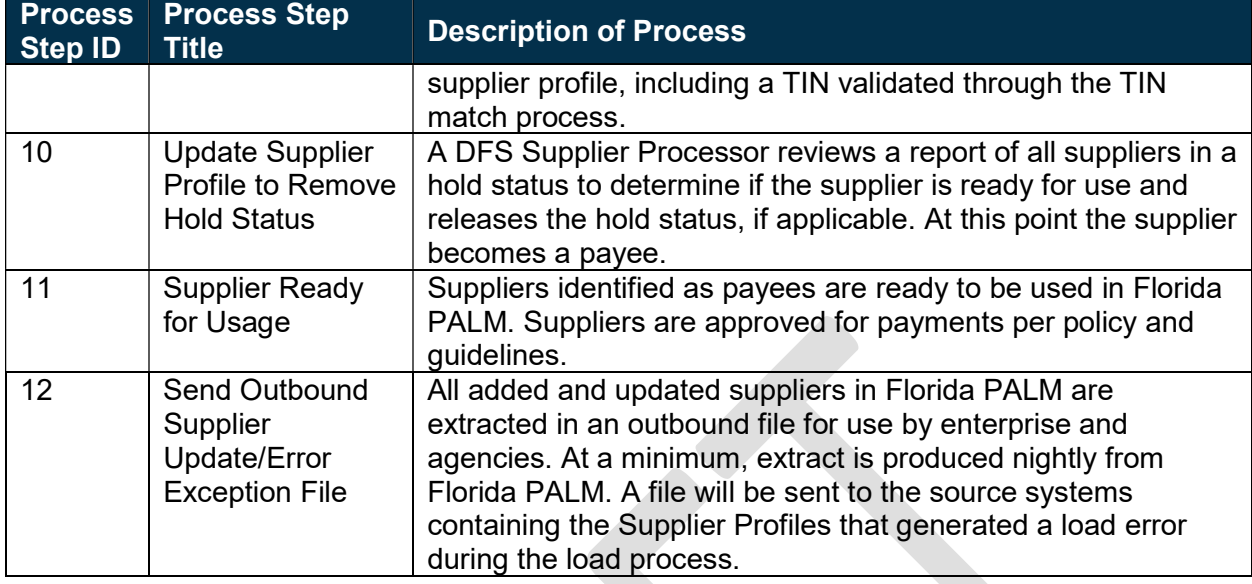

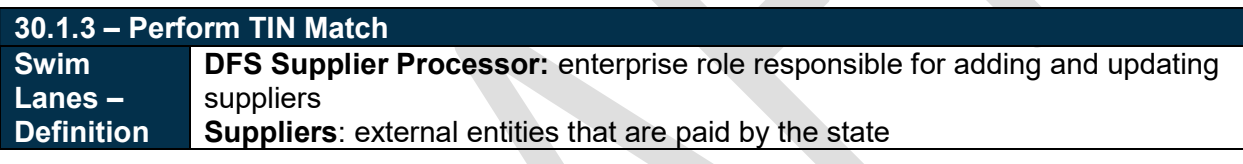

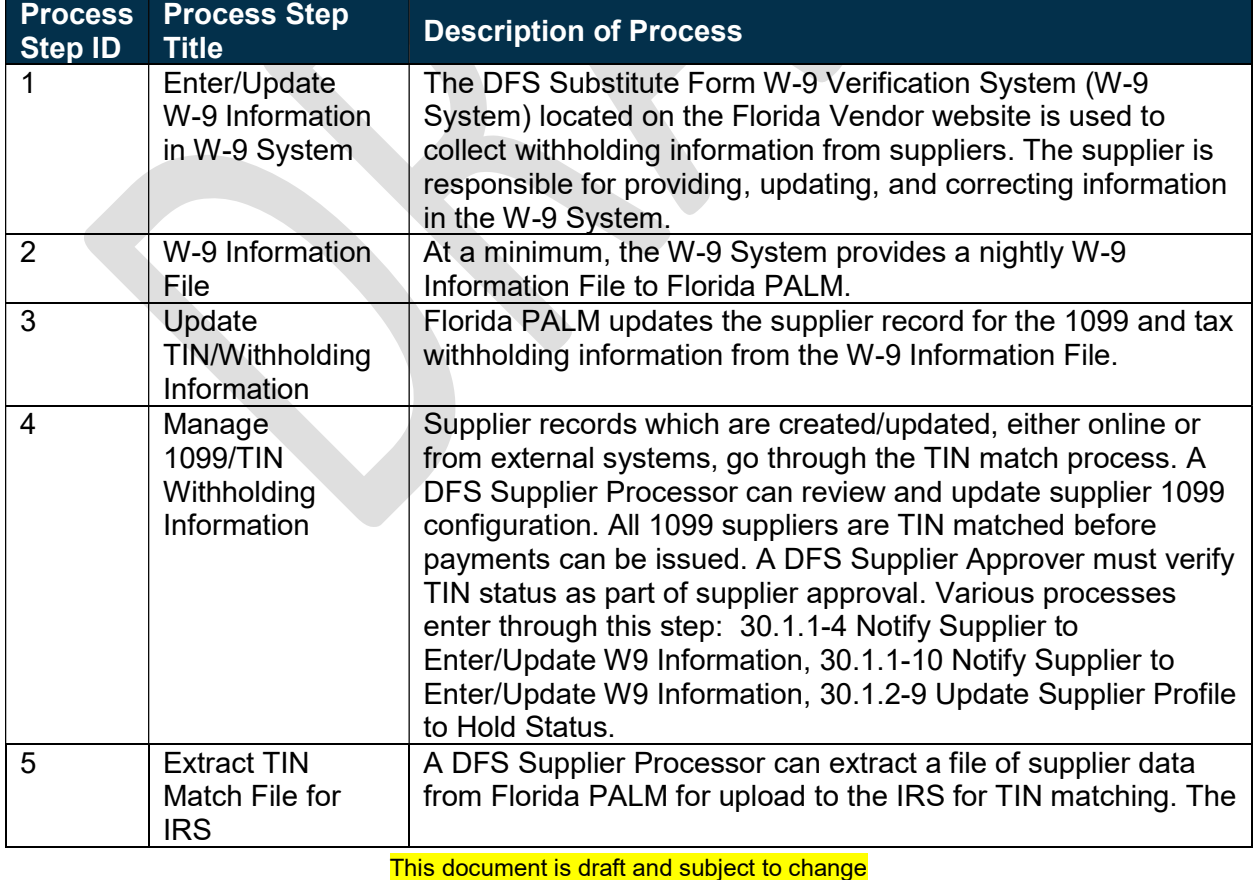

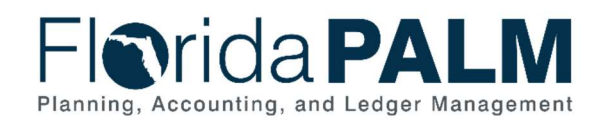

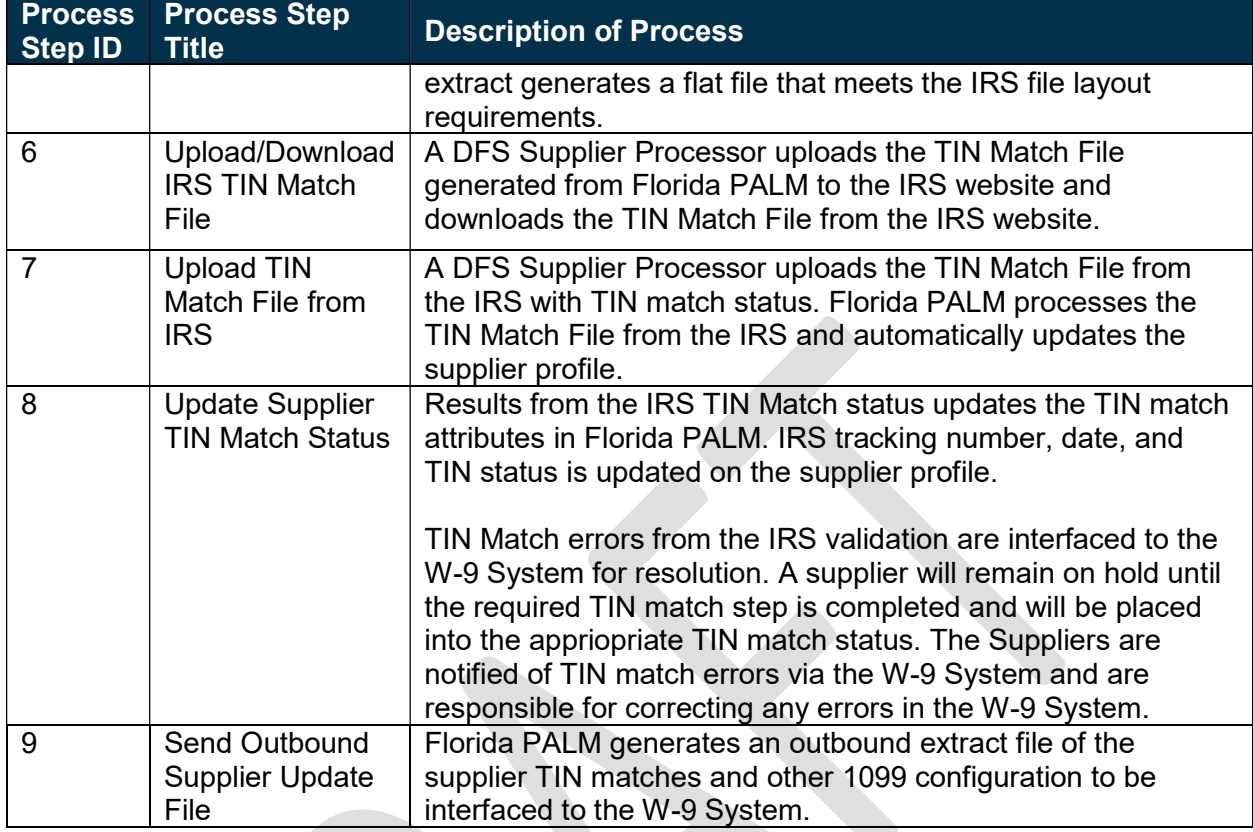

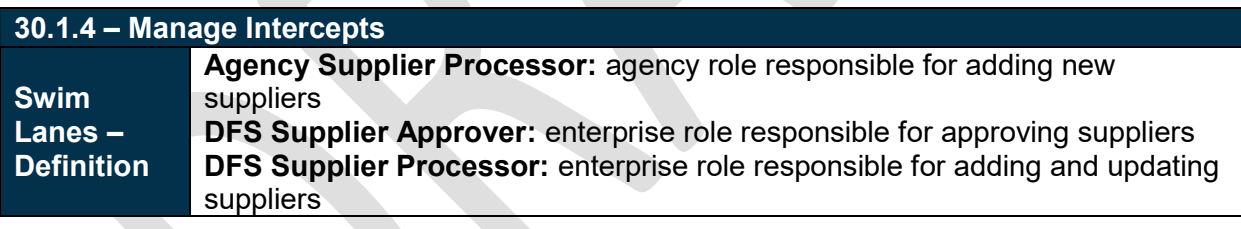

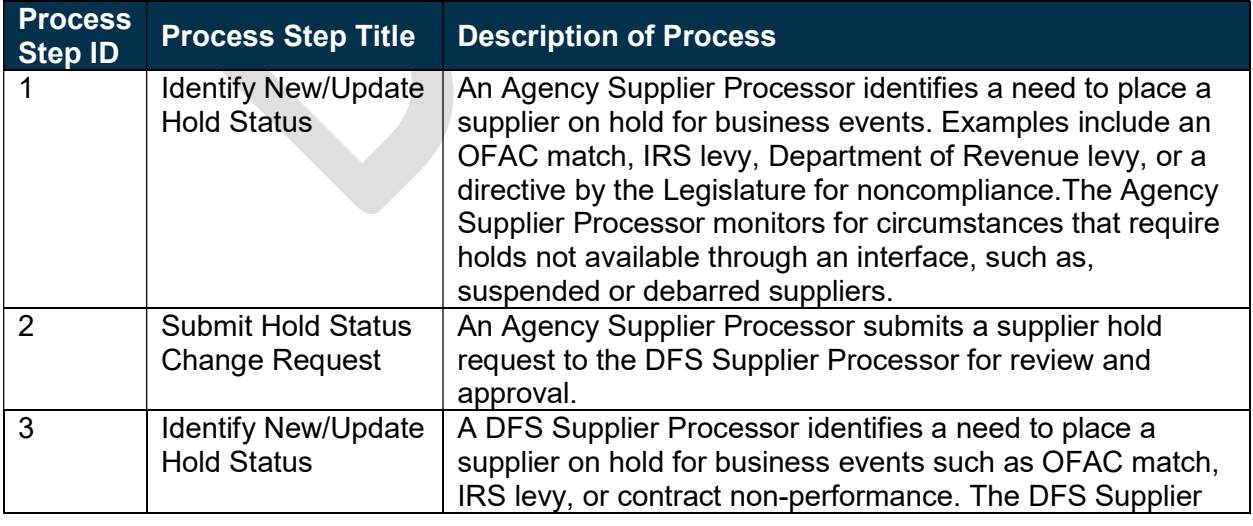

This document is draft and subject to change

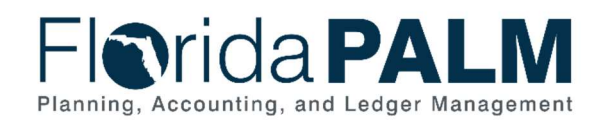

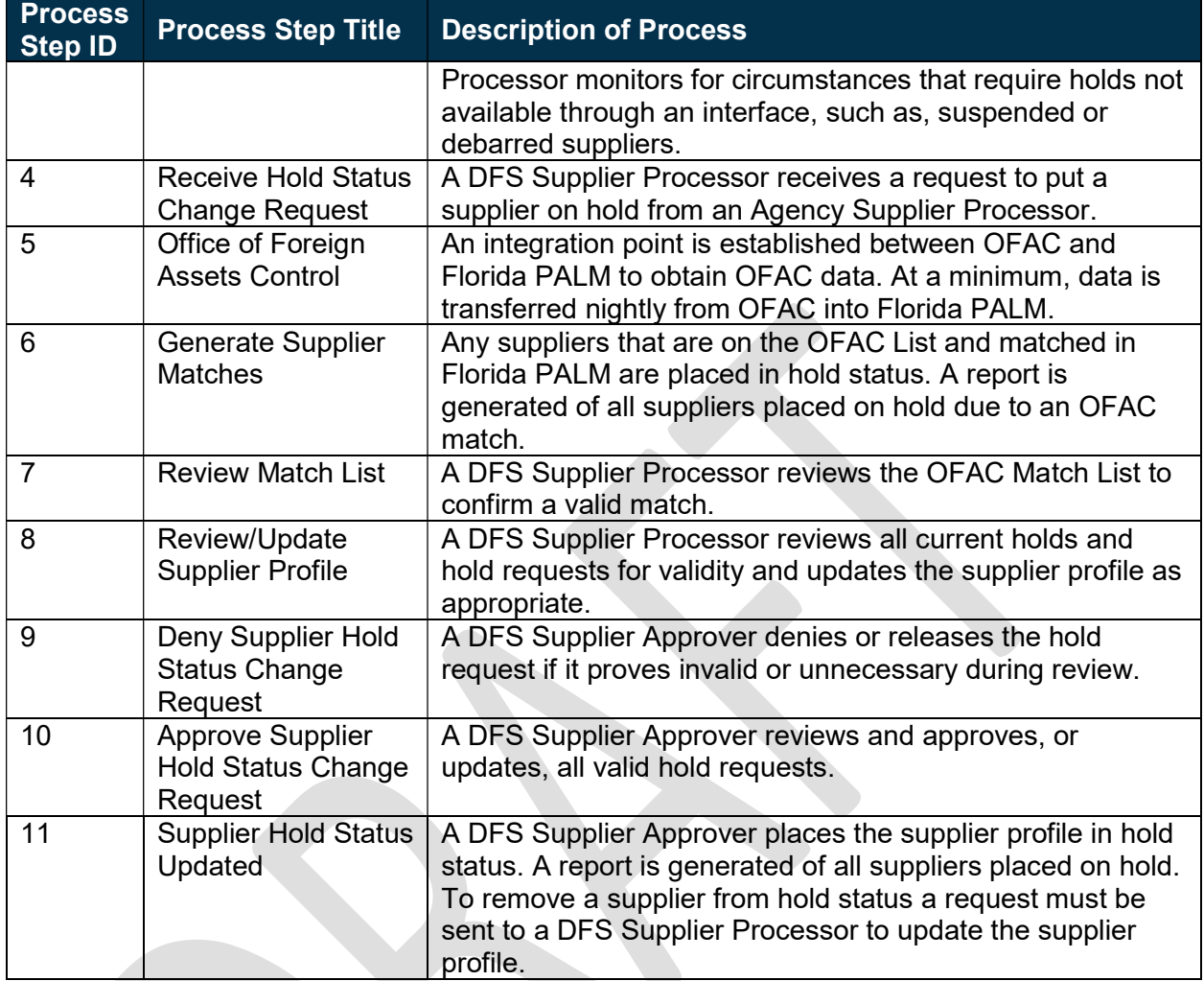

## Ledger Impacts

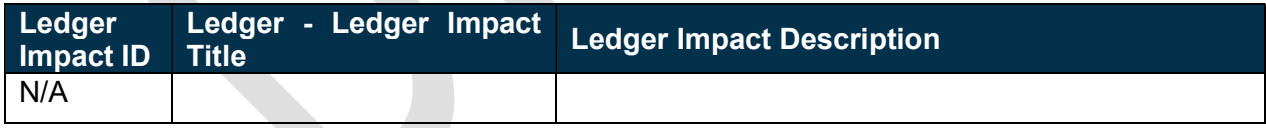

## **Reports**

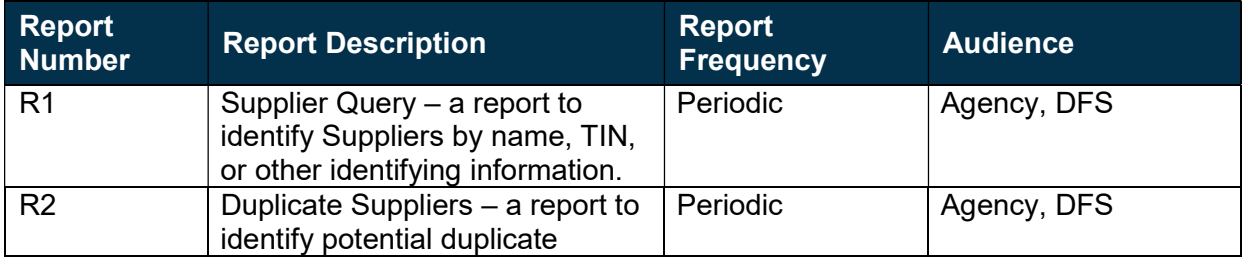

This document is draft and subject to change

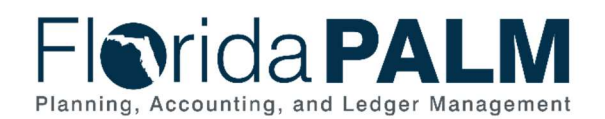

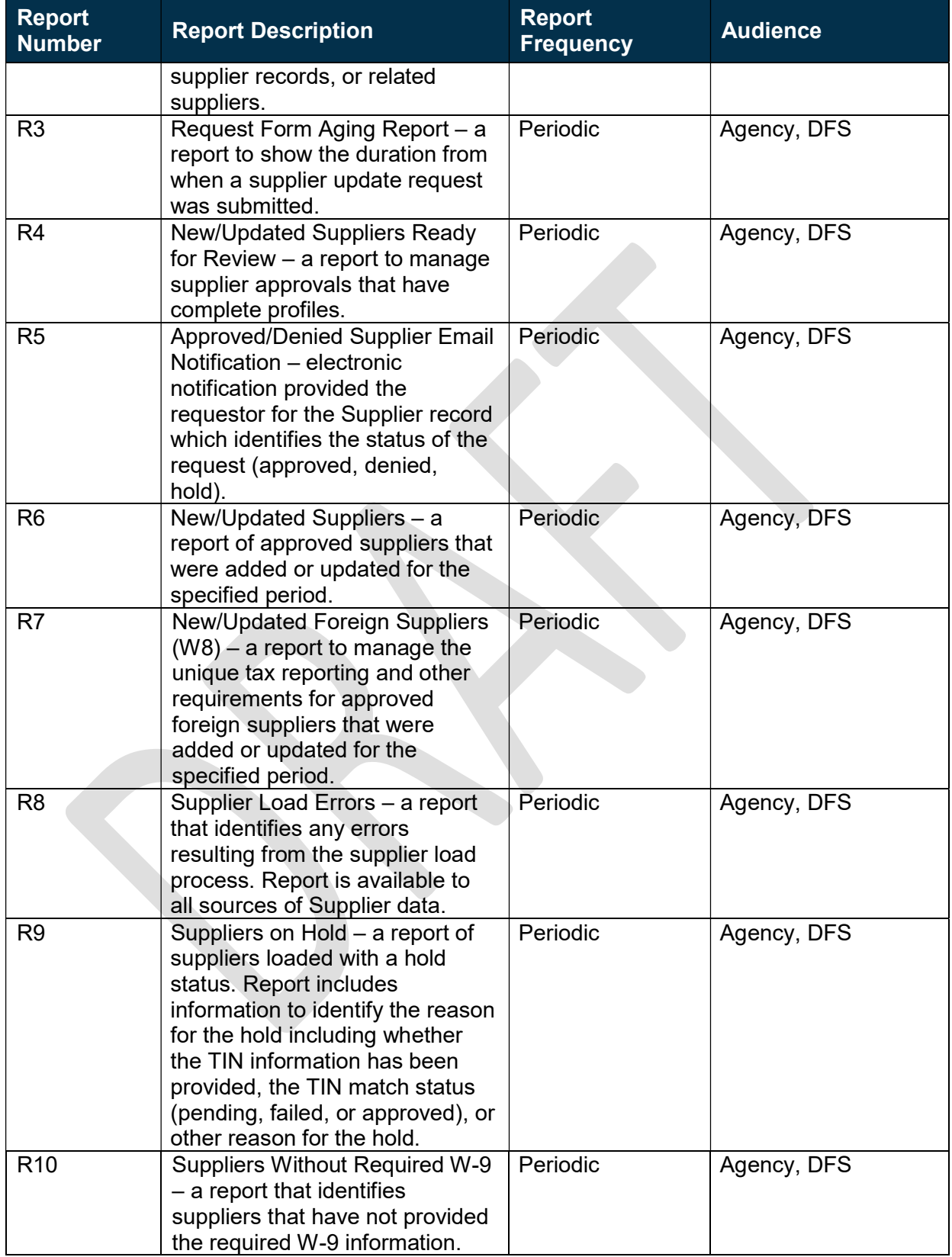

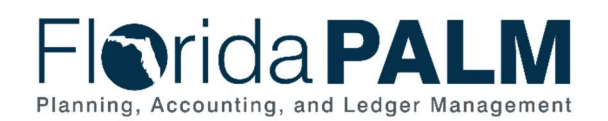

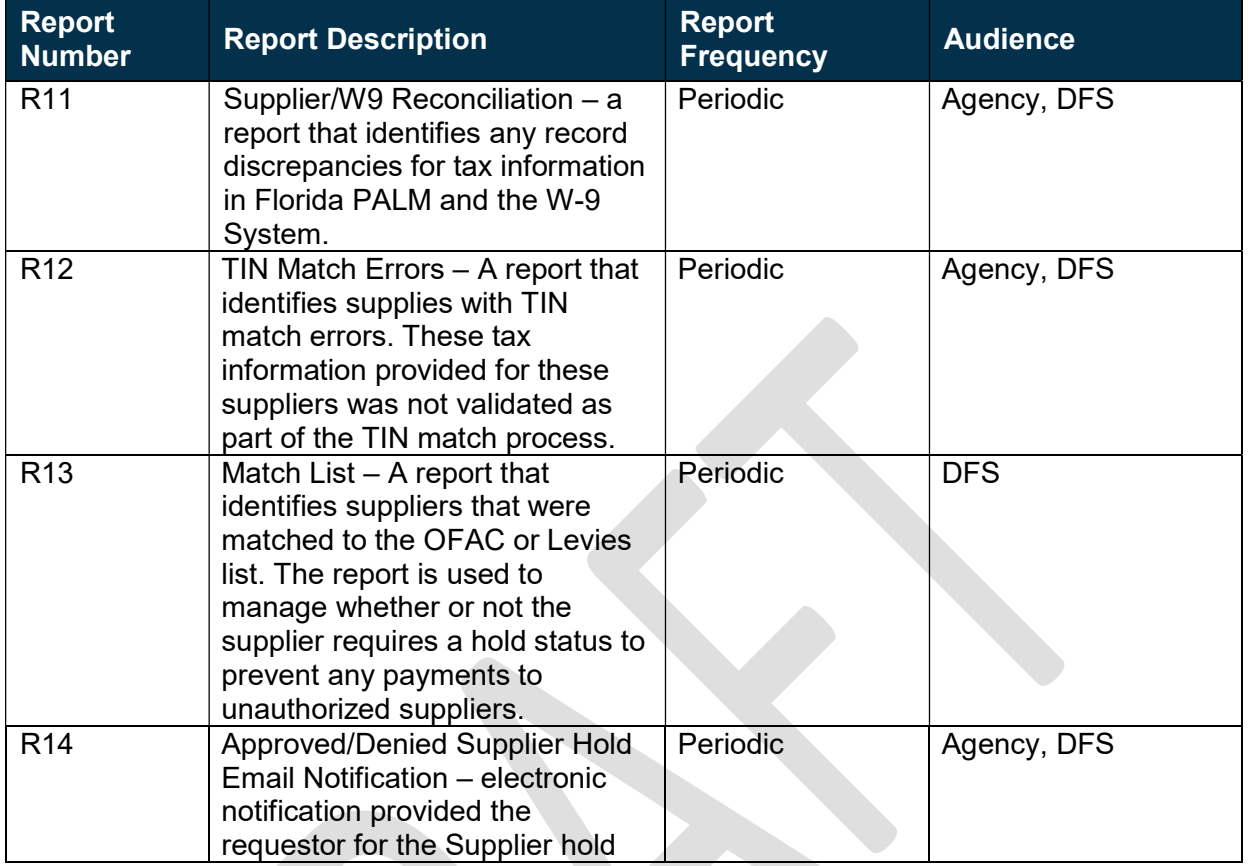

#### **Terminology**

1099 – the State is required to withhold taxes from eligible payments and is required to annually report such withholdings and the total payments to both the suppliers and the IRS in a format prescribed by the IRS, referred to as a 1099.

Hold – a supplier or payment status that has been determined necessary to delay release of a payment by the State.

Intercept – action of intervening in the release of a payment to a supplier.

IRS Levy – the IRS may direct the State to intercept payments to individuals or suppliers and redirect the disbursement to the IRS to satisfy outstanding tax debts.

OFAC – the Office of Foreign Asset Control publishes a list of entities that are subject to restrictions and asset interception.

Payment Alternate Name – a field on the supplier profile that allows a different payee name to be entered for payment (i.e. multiple payee names for business purposes or beneficiary payments).

This document is draft and subject to change

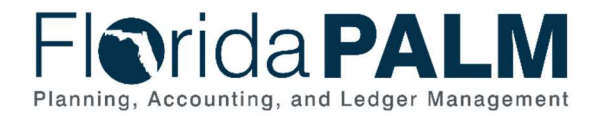

Single Payment Supplier – a supplier intended to accommodate a single payment. A payment record is created, but a supplier profile is not created. This is similar to a Payee Vendor in FLAIR.

Substitute Form W-9 (W-9) – information provided by suppliers to report 1099 tax information to the IRS.

Supplier – all payees are referred to as suppliers in Florida PALM.

Tax Identification Number (TIN) – identification number assigned by the IRS to businesses and other entities for tax-purposes is referred to as the tax identification number, or TIN. The TIN is reported by the supplier to the State on the W-9 and is used in reporting tax withholdings and earnings.

Withholding – amounts deducted from payments made to suppliers for federal or State taxes. The State is required to withhold for federal income taxes from eligible payments, in accordance with tax status information provided by the supplier, and in accordance with IRS requirements. Such amounts are to be remitted to the IRS. The State does not have a State income tax but may elect to withhold for other State taxes for applicable suppliers.

#### Business Process Flow Diagrams

Please see 30.1 – Set Up and Maintain Suppliers located in the  $D54$  Standardized Business Processes > Working > Workstream B folder.